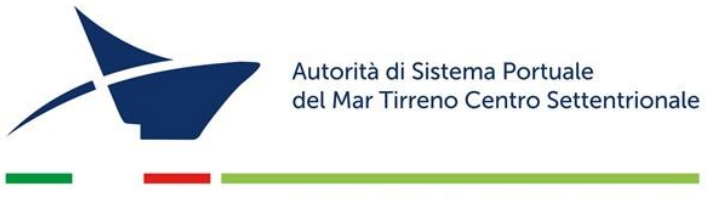

PORTI DI ROMA E DEL LAZIO - CIVITAVECCHIA - FIUMICINO - GAETA

# **OGGETTO: PROCEDURA NEGOZIATA SENZA PREVIA PUBBLICAZIONE DI UN BANDO DI GARA AI SENSI DELL'ART. 63 COMMA 2 LETTERA b.2 PER L'INTEGRAZIONE DEL MODULO GESTIONE PERMESSI CON IL SOFTWARE DI ANALISI E CONTROLLO DELL'IMPIANTO DI VIDEOSORVEGLIANZA DELL'ADSP C.I.G.: 9039518E39**

## **PREMESSE:**

L'affidamento delle attività avverrà, ai sensi dell'art. 63 comma 2 lettera b.2 del D.Lgs n. 50/2016 e s.m.i.. Il Responsabile del procedimento, ai sensi dell'art. 31 del Codice è il dott. Giantelemaco Perticarà.

Tutto ciò premesso, l'Autorità di Sistema Portuale del Mar Tirreno Centro - Settentrionale (di seguito, anche "Amministrazione"), con sede in Civitavecchia, Molo Vespucci, C.F. 01225340585, invita codesta Impresa a presentare la propria migliore offerta per l'esecuzione dell'intervento citato in oggetto, secondo le specifiche di seguito riportate e come meglio descritte negli elaborati tecnici allegati.

Si precisa che la presente richiesta non ingenera nell'operatore alcun affidamento, l'Amministrazione si riserva la facoltà di non dare seguito alle attività o di seguire altra procedura prevista dalla normativa vigente.

# **DESCRIZIONE SOMMARIA DELLE ATTIVITÀ:**

L'Autorità Portuale, infatti, ha l'esigenza di digitalizzare il processo di Gestione Permessi e Titoli cosa che permetterà anche l'integrazione con l'eventuale sistema di Controllo Accessi implementabile attraverso la piattaforma S.A.R.A..

# **AMMONTARE DEL SERVIZIO:**

L'importo del servizio ammonta ad € **183.200,00** oltre I.V.A. di legge e comprende:

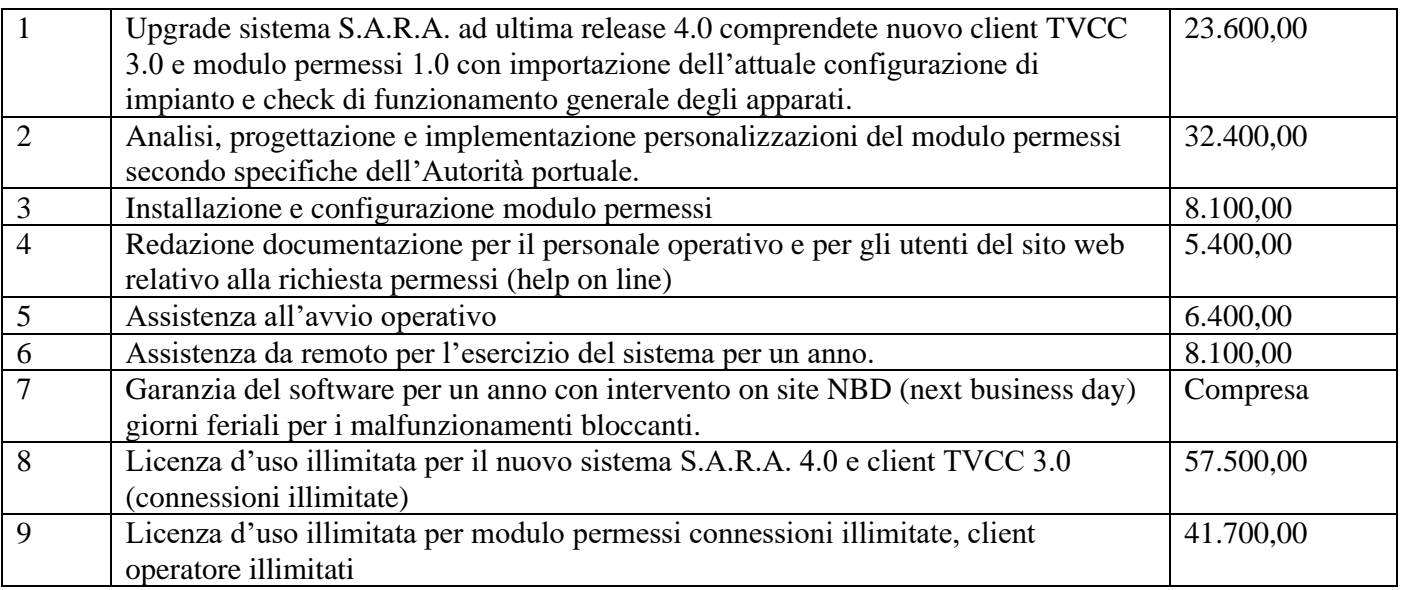

Ove ricorra, verrà riconosciuta l'anticipazione ai sensi e per gli effetti dell'art. 35, comma 18, del D.Lgs n.50/2016 e s.m.i..

## **TIPOLOGIA DELL'APPALTO E PREZZI:**

La candidatura per l'eventuale aggiudicazione del presente appalto presuppone l'implicita conoscenza da parte dell'operatore economico concorrente delle condizioni che possono influire sull'esecuzione e sul costo dell'intervento, per cui l'impresa divenuta aggiudicataria non potrà, in seguito, sollevare alcuna eccezione per le difficoltà che dovessero insorgere durante l'esecuzione del servizio e per i conseguenti oneri sostenuti.

All'aggiudicatario non spetta alcun compenso ulteriore e diverso da quello stabilito, anche se dovessero verificarsi eventuali maggiori difficoltà di esecuzione.

L'importo stabilito si intende fisso ed invariabile per tutta la durata dell'esecuzione dell'appalto; non è prevista alcuna revisione dell'importo e non trova applicazione l'articolo 1664, primo comma, del Codice civile.

## **DURATA DELL'APPALTO:**

La durata dell'appalto è di **12** (dodici) **mesi** naturali e consecutivi dalla data di sottoscrizione del verbale di avvio del servizio. L'impresa con la presentazione dell'offerta darà disponibilità ad iniziare i servizi anche in via d'urgenza ed accettare consegne parziali.

L'affidatario si impegna a garantire l'esecuzione del servizio, secondo la tempistica stabilita dall'AdSP. L'affidatario si impegna, altresì, ad osservare ogni ulteriore termine e modalità inerenti alla regolamentazione degli obblighi tra le parti per l'adempimento della prestazione, nonché gli obblighi derivanti dall'applicazione della normativa vigente.

## **DOCUMENTAZIONE DI GARA - PRESA VISIONE DELLA DOCUMENTAZIONE DI GARA - COMUNICAZIONI E CHIARIMENTI**

La documentazione di gara pubblicata e visionabile comprende:

- Disciplinare di Gara;
- Istanza di partecipazione alla gara "Modello A" istanza;
- Documento Unico di Gara Europeo (DGUE);
- Patto di Integrità;

Tutta la documentazione di gara è visionabile, oltre che sul sito istituzionale dell'Ente http://www.portidiroma.it nella sezione E-Procurement di collegamento alla piattaforma digitale delle gare telematiche dell'Autorità di sistema Portuale del Mar Tirreno Centro-Settentrionale (https://portidiroma.acquistitelematici.it), dove è possibile consultare i dettagli delle gare pubblicate e scaricare la sola documentazione amministrativa di gara dopo aver effettuato la registrazione e il Login.

Ai fini della partecipazione alla presente gara, i concorrenti devono effettuare la registrazione nel Portale di qualifica degli operatori economici. Accedendo alla piattaforma di e-procurement (https://portidiroma.acquistitelematici.it), sotto la sezione "Guide - Manuali e guide", le istruzioni sono riportate nel link denominato "guida alla registrazione preliminare". I concorrenti devono essere in possesso dei requisiti informatici ivi previsti.

Per richiedere supporto tecnico all'iscrizione e partecipazione alle gare telematiche, è possibile contattare la società fornitrice della piattaforma di e-procurement, per l'assistenza con le modalità di seguito elencate:

• Inoltrare un ticket attraverso il sistema di "ticketing" con il quesito o il dettaglio del problema riscontrato corredato di eventuali schermate, nell'area "Assistenza tecnica". Attendere la risposta che perverrà entro 8 ore lavorative.

• Per urgenze contattare lo 070-41979 previa apertura di un ticket di assistenza che dovrà essere comunicato all'operatore.

Per informazioni di carattere generale e/o amministrativo:

• utilizzare il form sotto la sezione contatti

La Registrazione, da effettuarsi sul sistema all'indirizzo https://portidiroma.acquistitelematici.it è del tutto gratuita, non comporta in capo al concorrente che la richiede l'obbligo di presentare l'offerta, né alcun altro onere o impegno.

In caso di Raggruppamento Temporaneo di Imprese (R.T.I.) o Consorzio costituendo è sufficiente la Registrazione della capogruppo mandataria senza che sia necessaria la Registrazione di tutti i soggetti facenti parte del R.T.I. o del Consorzio. Salvo malfunzionamenti delle reti, dell'infrastruttura e delle tecnologie di comunicazione, la procedura di Registrazione è automatica e avviene rapidamente. In ogni caso, ai fini del rispetto dei termini previsti per l'invio delle offerte e, per prevenire eventuali mal funzionamenti, si consiglia di procedere alla Registrazione con congruo anticipo, prima della presentazione dell'offerta.

L'utenza creata in sede di Registrazione è necessaria per ogni successivo accesso alle fasi telematiche della procedura. L'utente è tenuto a non diffondere a terzi la chiave di accesso (user id e password) a mezzo della quale verrà identificato dal Sistema.

L'operatore ottiene l'utenza attraverso il legale rappresentante, ovvero un procuratore (generale o speciale) abilitato a presentare offerta.

L'operatore, con la registrazione e, comunque, con la presentazione dell'offerta, si obbliga a dare per rato e valido l'operato compiuto dai titolari e/o utilizzatori delle utenze riconducibili all'interno del Sistema all'operatore economico medesimo; ogni azione da questi compiuta all'interno del Sistema si intenderà, pertanto, direttamente imputabili all'operatore registrato.

Per le indicazioni relative a registrazione e qualificazione e tutto ciò che attiene all'operatività sulla piattaforma, fare riferimento ai manuali tecnici disponibili sul suddetto portale alla voce "Manuali – Guide".

Per ulteriori richieste di assistenza sull'utilizzo della piattaforma telematica si prega di contattare il supporto tecnico tramite il sistema di ticket (https://portidiroma.acquistitelematici.it/helpdesk).

La partecipazione alla presente procedura è consentita, previa identificazione, a tutti gli operatori economici interessati in possesso, oltre dei requisiti su menzionati, anche di ulteriori e seguenti requisiti informatici:

a) Configurazione hardware minima per l'accesso al sistema:

- Memoria Ram 1GB o superiore
- Scheda grafica e memoria on-board
- Monitor di risoluzione 1024X768 pixel o superiori
- Accesso ad internet ADSL a 640 Kbit/s
- Tutti gli strumenti necessari al funzionamento di una normale postazione (es. tastiere, mouse, video, stampante, etc.).

b) Browser per la navigazione su internet fra quelli riportati alla seguente pagina: https://www.digitalpa.it/browser-supportati.html oltre all'obbligo di aggiornamento del Plugin di Java

c) c. Possesso di software normalmente utilizzati per l'editing e la lettura nei documenti tipo (elenco indicativo): MS Office, Open Office o Libre Office, Acrobat Reader o altro lettore documenti PDF.

d) Certificato di firma digitale in corso di validità: i titolari e/o legali rappresentanti o procuratori degli operatori economici che intendono partecipare all'appalto devono essere in possesso di un certificato di firma digitale in corso di validità rilasciato da un organismo incluso nell'elenco pubblico dei certificatori tenuto da AgID, secondo quanto previsto dal Codice di Amministrazione Digitale (art. 29 comma l) e specificato dal DPCM 30 marzo 2009 nonché del relativo software per la visualizzazione e la firma dei documenti digitali.

L'offerta e la documentazione ad essa relativa devono essere redatte e trasmesse alla Stazione Appaltante in formato elettronico, entro il termine perentorio di cui al punto IV.3.3) del bando di gara, attraverso la "Piattaforma di Gestione Albo fornitori e Gare telematiche", presso l'indirizzo: https://portidiroma.acquistitelematici.it.

La redazione dell'offerta dovrà avvenire seguendo le diverse fasi successive dell'apposita procedura guidata del Sistema, che consentono di predisporre:

- una busta telematica contenente la documentazione amministrativa;
- una busta telematica contenete l'offerta tecnica;
- una busta telematica contenente l'offerta economica.

A tal fine il concorrente dovrà:

- Accedere allo spazio dedicato alla gara sul sistema telematico;
- Compilare i seguenti form on line:
	- o Anagrafica
	- o Legale rappresentante
	- o Forma di partecipazione
- Scaricare sul proprio pc i documenti allegati nell'area "Documentazione di gara".
- Compilare e firmare digitalmente i documenti allegati;
- Inserire nel sistema documenti allegati firmati digitalmente nell'apposito spazio previsto.
- I formati accettati per i documenti da firmare digitalmente sono esclusivamente \*.pdf, \*.p7m e \*.tsd, pena l'impossibilità di caricare il documento nel sistema.

Ogni singolo documento da caricarsi sul sistema non può superare i 15 MB di dimensione. Il semplice caricamento (upload) della documentazione di offerta sul Sistema non comporta l'invio dell'offerta alla Stazione Appaltante. Per trasmettere i documenti, è necessario confermare l'invio tramite l'apposita procedura. Il Concorrente è tenuto a verificare di avere completato tutti i passaggi richiesti dal Sistema per procedere all'invio dell'offerta.

Il Sistema darà comunicazione al fornitore del corretto invio dell'offerta tramite PEC e tramite ricevuta di partecipazione scarica bile dalla pagina di conferma di avvenuta partecipazione alla gara.

Il Sistema consente di salvare la documentazione di offerta redatta dal Concorrente, interrompere la redazione dell'offerta e riprenderla in un momento successivo.

Il Manuale d'uso per il Concorrente e le istruzioni presenti sulla piattaforma forniscono le indicazioni necessarie per la corretta redazione e la tempestiva presentazione dell'offerta.

La domanda deve essere firmata digitalmente dal titolare o legale rappresentante o procuratore del concorrente, a pena di non ammissione.

In caso di RTI, GEIE o consorzi ordinari di cui all'art. 2602 del codice civile, già costituiti e da costituire, di ogni tipo di aggregazione di imprese aderenti al contratto di rete, la domanda deve essere firmata digitalmente dal rispettivo titolare/legale rappresentante/procuratore, a pena di non ammissione alla gara.

Inoltre, in caso di RTI GEIE o consorzi ordinari già costituiti o da costituire, e di ogni tipo di aggregazioni di imprese retiste, nella domanda di partecipazione devono essere obbligatoriamente specificate, pena la non ammissione, le parti del servizio/lavoro che saranno eseguite da ciascuna impresa facente parte del raggruppamento o consorzio o Geie o aggregazione di imprese in rete.

Le domande di partecipazione, in caso di RTI, consorzi ordinari ex art. 2602 cc, GEI E e imprese retiste devono essere inserite a sistema dall' impresa mandataria.

In caso di consorzi di cui all'art. 45 comma I lett. b) e c) del D. Lgs. n. 5012016, nella domanda di partecipazione devono essere indicate le parti del servizio/lavoro che saranno eseguite dalle diverse imprese e le specifiche imprese consorziate che eseguono la somministrazione.

Nel caso di partecipazione di aggregazioni di imprese in rete, quest'ultime devono compilare le parti della domanda di partecipazione prevista per i raggruppamenti temporanei d'impresa, non essendo prevista una sezione dedicata a tali soggetti. La domanda deve essere inserita a sistema dalla impresa mandataria.

Nella domanda di partecipazione è, altresì, richiesto che venga inserito, per le comunicazioni di cui all'art. 76 del D. Lgs. n. 50/2016, l'indirizzo di posta certificata che dovrà corrispondere a quello utilizzato per la registrazione in piattaforma per la partecipazione alla presente procedura di gara e a cui verranno inoltrate, le relative comunicazioni.

Nel caso in cui il concorrente non abbia indicato l'indirizzo PEC per l'invio delle comunicazioni di cui all'art. 76, le stesse verranno inviate presso tramite la piattaforma all'indirizzo e-mail utilizzato in fase di registrazione.

N.B.: Ogni altra documentazione non espressamente prevista potrà essere caricata dall'operatore economico, con le modalità sopra previste, utilizzando l'apposito campo denominato "Eventuali documenti integrativi".

Dopo aver allegato la documentazione richiesta, sarà necessario confermare la propria partecipazione tramite l'apposito tasto; il sistema invierà a questo punto una ricevuta di partecipazione via PEC, contenente l'elenco dci documenti caricati c le informazioni relative.

La PEC inviata costituisce notifica del conetto recepimento dell'offerta stessa.

L'offerta si considera ricevuta nel tempo indicato dal Sistema, come risultante dai log dello stesso Sistema. Il concorrente potrà presentare una nuova offerta entro e non oltre il termine sopra indicato, previsto per la presentazione della medesima; questa nuova offerta sarà sostitutiva a tutti gli effetti della precedente. Non è necessario provvedere alla richiesta scritta di ritiro dell'offerta precedentemente inviata poiché il Sistema automaticamente annulla l'offerta precedente (stato "sostituita") e la sostituisce con la nuova.

Non sarà ritenuta valida e non sarà accettata alcuna offerta pervenuta oltre la data di scadenza, anche per causa non imputabile al concorrente.

I concorrenti esonerano la Stazione Appaltante e il gestore del sistema da qualsiasi responsabilità inerente il mancato o imperfetto funzionamento dei servizi di connettività necessari a raggiungere il Sistema e a inviare i relativi documenti necessari per la partecipazione alla procedura.

Le istanze e le dichiarazioni richieste ai fini della partecipazione alla presente procedura di gara:

a) sono rilasciate ai sensi dell'art. 38 del DPR 445/2000 e dell'art. 65 del D.lgs. 82/2005 (o legislazione equivalente in caso di imprese estere);

b) in caso siano sottoscritte da procuratori dei legali rappresentanti, deve essere allegata copia autentica della procura rilasciata dal notaio in formato elettronico o mediante scansione del documento cartaceo;

c) devono essere rese e sottoscritte digitalmente dai soggetti concorrenti, in qualsiasi forma di partecipazione, singoli, raggruppati, consorziati, aggregati in rete di imprese, appartenenti ad eventuali imprese ausiliarie, ognuno per quanto di propria competenza.

In caso di concorrenti non stabiliti in Italia, la documentazione dovrà essere prodotta in modalità equivalente secondo la legislazione dello Stato di appartenenza.

Tutte le comunicazioni effettuate dalla stazione appaltante avvengono tramite il sistema telematico e si danno per eseguite con l'invio di apposito messaggio al/i concorrente/i destinatari, visionabile in "Area Messaggi" ovvero in "Cruscotto Ultimi messaggi ricevuti non letti". Dette comunicazioni saranno trasmesse anche all'indirizzo di posta elettronica certificata del concorrente.

I chiarimenti in ordine alla presente procedura potranno essere formulati attraverso la piattaforma, dopo aver effettuato il login con la password rilasciata dal sistema e dopo aver avviato la procedura di partecipazione alla presente gara. Il sistema consente, anche prima della conclusione della fase di partecipazione, di inviare quesiti selezionando l'apposito tasto "Invia quesito alla Stazione Appaltante", presente in "dettagli della gara". Sarà possibile formulare quesiti entro e non oltre il giorno indicato in premessa.

Le risposte alle richieste di chiarimenti e/o eventuali informazioni in merito alla presente procedura saranno gestite attraverso la piattaforma e visibili, una volta selezionato "dettagli", nella tendina a sinistra in "I tuoi quesiti". Il quesito può essere tradotto in FAQ visibile sempre nella tendina a sinistra da tutti gli operatori economici che hanno avviato la procedura di partecipazione alla gara.

N.B. I concorrenti, anche dopo aver perfezionato la procedura di partecipazione, devono periodicamente consultare i dettagli della gara a cui si sta partecipando, sulla piattaforma digitale, al fine di apprendere tempestivamente eventuali rettifiche che potrebbero essere apportate al bando e/o al Disciplinare anche successivamente alla sua pubblicazione; in tal caso, sarà presente una comunicazione in "dettagli del bando di gara" a cui si partecipa, che riporta la notizia circa la rettifica e rimanda all'avviso completo visionabile in "Documentazione gara".

Tutti i concorrenti dovranno prendere visione di tutte le risposte ai quesiti formulati in relazione alla presente gara, accettarli e tenerne conto ai fini della formulazione dell'offerta, indipendentemente dal fatto che abbiano presentato essi stessi od altri tali richieste. A tal fine si richiede un'apposita dichiarazione, a cura del Legale Rappresentante dell'Impresa/Società/Consorzio/R.T.I. già costituito, con la quale si attesti di aver preso visione ed accettato tutte le risposte ai chiarimenti e di averne tenuto conto nella formulazione dell'offerta. In caso di R.T.I. da costituirsi, la suddetta dichiarazione dovrà essere sottoscritta da ciascun raggruppando.

## **REQUISITI DI ORDINE GENERALE**

Non è ammessa la partecipazione alla gara di concorrenti per i quali sussistano**:** 

- 1. le cause di esclusione di cui all'art. 80, comma 1, lettere a), b), c), d), e), f), g), nonché le condizioni di esclusione di cui all'art. 80, comma 5, lettere a), b), c), d), e), f), f- bis) , f –ter), g), h), i), l), m) del Codice;
- 2. le cause di esclusione di cui all'art. 80, comma 4 del Codice: violazioni gravi, definitivamente accertate, rispetto agli obblighi relativi al pagamento delle imposte e tasse o dei contributi previdenziali secondo la legislazione italiana o quella dello Stato in cui gli operatori economici sono stabiliti;
- 3. le condizioni di cui all'art. 53, comma 16-ter, del D.Lgs. del 2001, n. 165 o che siano incorsi, ai sensi della normativa vigente, in ulteriori divieti a contrattare con la pubblica amministrazione;
- 4. gli operatori economici aventi sede, residenza o domicilio nei paesi inseriti nelle c.d. "black list", di cui al decreto del Ministro delle finanze del 04.05.1999 e al decreto del Ministro dell'economia e delle finanze del 21.11.2001 devono essere in possesso, pena l'esclusione dalla gara, dell'autorizzazione rilasciata ai sensi del D.M. 14.12.2010 del Ministero dell'economia e delle finanze (art. 37 del D.L. 31.05.2010, n. 78);
- 5. Agli operatori economici concorrenti, ai sensi dell'art. 48, comma 7, primo periodo, del Codice, è vietato partecipare alla gara in più di un raggruppamento temporaneo o consorzio ordinario di concorrenti, ovvero partecipare alla gara anche in forma individuale, qualora gli stessi abbiano partecipato alla gara medesima in raggruppamento o consorzio ordinario di concorrenti o aggregazione di imprese aderenti al contratto di rete (nel prosieguo, aggregazione di imprese di rete);
- 6. Ai consorziati indicati per l'esecuzione da un consorzio di cui all'art. 45, comma 2, lett. b) e c) ai sensi dell'art. 48, comma 7, secondo periodo del Codice è vietato partecipare in qualsiasi altra forma alla medesima gara.

**N.B**.: In relazione al suindicato punto, si precisa che in caso di cessione di azienda o di ramo d'azienda, incorporazione o fusione societaria sussiste in capo alla società cessionaria, incorporante, o risultante dalla fusione, l'onere di presentare la dichiarazione relativa al requisito di cui all'art.80, comma 1 e del Codice degli appalti anche con riferimento agli amministratori ed ai direttori tecnici che hanno operato presso la Società cedente, incorporata o le Società fusesi nell'ultimo anno ovvero che sono cessati dalla relativa

carica in detto periodo; resta ferma la possibilità di dimostrare la c.d. dissociazione (cfr. C.d.S. Adunanza plenaria del 04.05.2012, n. 10 e del 17.06.2012, n. 21). In relazione ai requisiti di cui ai commi 1 e 5, lettera l), dell'art 80 si precisa, inoltre, che nel caso di Società di capitali in cui siano presenti due soli soci, ciascuno in possesso del cinquanta per cento della partecipazione azionaria, le dichiarazioni devono essere rese da entrambi i soci (C.d.S. adunanza plenaria del 06.11.2013, n.24).

**N.N.B.:** In caso di partecipazione alla gara in Raggruppamento Temporaneo di Imprese già costituito o da costituirsi, o Consorzio, i suddetti requisiti di ordine generale devono essere posseduti da ciascun soggetto partecipante al Raggruppamento od, in caso di Consorzio ordinario di concorrenti da tutti i consorziati che partecipano alla gara. In caso di Consorzio di cui alle lettere b) e c) dell'art 45, comma 2, del Codice, i requisiti anzidetti dovranno essere posseduti anche dai consorziati indicati quali soggetti esecutori dei lavori.

## **REQUISITI DI IDONEITÀ PROFESSIONALE E REQUISITI MINIMI DI ORDINE SPECIALE/QUALIFICAZIONE**

I soggetti che intendono partecipare alla presente gara devono, altresì, essere in possesso dei seguenti requisiti:

1. Requisito di idoneità professionale: Iscrizione al Registro delle Imprese della camera di commercio industria e agricoltura per le attività oggetto del presente appalto, ovvero, se si tratta di impresa straniera con sede legale nell'ambito dei paesi dell'Unione Europea, l'iscrizione, secondo le modalità previste dallo Stato di residenza del concorrente. Le società Cooperative ed i Consorzi fra Società Cooperative di Produzione e Lavoro devono possedere l'iscrizione nell'Albo Nazionale delle società cooperative, presso il Ministero delle Attività Produttive, ora dello Sviluppo Economico.

## **DOCUMENTAZIONE AMMINISTATIVA DA PRESENTARE OLTRE ALL'OFFERTA ECONOMICA.**

## **1) Istanza di partecipazione Modello A dichiarazioni integrative al DGUE**

La domanda di partecipazione deve essere firmata digitalmente dal legale rappresentante e inserita nell'apposito campo obbligatorio di cui al **Modello A** allegato al presente Disciplinare di Gara, resa ai sensi del D.P.R. n. 445/2000, riguardante la forma di partecipazione dell'operatore economico e l'assenza delle cause di esclusione ai sensi dell'art. 80 del Codice, da parte del legale rappresentante o procuratore speciale, con le modalità nello stesso indicate.

## **2) DGUE Documento di Gara Unico Europeo (approvato dal regolamento di esecuzione UE 2016/7 della Commissione del 5 gennaio 2016).**

Da inserire nell'apposito campo obbligatorio, compilato e firmato digitalmente secondo le modalità di seguito riportate.

Il modello di formulario DGUE, adottato con regolamento di esecuzione (UE) 2016/7 della Commissione del 5 gennaio 2016 e pubblicato nella Gazzetta Ufficiale dell'Unione europea Legge n. 3 del 6 gennaio 2016, è stato adattato alle disposizioni della normativa nazionale (Ministero delle Infrastrutture e Trasporti - Linee guida per la compilazione del modello di formulario del DGUE approvato dal regolamento di esecuzione (UE) 2016/7 della Commissione del 5 /01/2016 - G.U. n. 174 del 27 luglio 2016).

Il DGUE è una autodichiarazione aggiornata relativa all'idoneità, la situazione finanziaria e le competenze delle imprese, che funge da prova documentale preliminare in sostituzione dei certificati rilasciati da autorità pubbliche o terzi (art. 85 del Codice), in tutte le procedure di appalto pubblico, ed è resa ai sensi e per gli effetti degli articoli 46 e 47 del D.P.R. 445/2000, pertanto soggetta alle conseguenze amministrative e alle responsabilità penali previste in caso di dichiarazioni mendaci e/o formazione od uso di atti falsi, nonché in caso di esibizione di atti contenenti dati non più corrispondenti a verità, previste dagli articoli 75 e 76 del medesimo Decreto 445/2000.

Nel documento unico sono contemplate tra le altre, le dichiarazioni obbligatorie da fornire in ordine alle cause di esclusione di cui all'art. 80, comma 1, dalla lett. a) alla lett. g); comma 2; comma 3; comma 4; comma 5, dalla lett. a) alla lett. m), del Codice; le cause di divieto, decadenza o di sospensione di cui all'art. 67 del D.lgs. 159/2011; le condizioni di cui all'art. 53, comma 16-ter, del D.lgs. 165/2001.

Il DGUE dovrà essere sottoscritto digitalmente dal Rappresentante legale di codesto operatore economico.

#### **3) Patto di Integrità**

Dovrà essere sottoscritto digitalmente dal legale rappresentante dell'impresa concorrente. Lo stesso dovrà essere firmato digitalmente anche dai legali rappresentanti delle imprese mandanti, delle imprese ausiliarie e delle consorziate esecutrici.

Lo stesso dovrà essere inserito nell'apposito campo obbligatorio "*Patto di Integrità"*.

## **4) PassOE**

Il **PassOE** rilasciato dall'Autorità Nazionale Anticorruzione (ANAC), in ottemperanza dell'art 2, comma 3.2, della Delibera n. 111 del 20.12.2012 della medesima Autorità. È opportuno ricordare che il concorrente deve effettuare la registrazione al servizio AVCpass onde poter ottenere dal sistema il PASSOE.

#### **5) Attestazione dell'avvenuto versamento del contributo all'ANAC**

I concorrenti effettuano, **a pena di esclusione**, il pagamento del contributo previsto dalla legge in favore dell'Autorità Nazionale Anticorruzione per un importo pari a € 20,00 secondo le modalità di cui alla delibera ANAC n. 1121 del 29 dicembre 2020.

Dal 16 dicembre 2019 le funzionalità di pagamento del vecchio Servizio Riscossione Contributi disponibili per gli operatori economici all'interno del Portale dell'ANAC sono state dismesse a favore del nuovo servizio "Gestione Contributi Gara" (GCG), tramite il sistema di pagamento pagoPA, che resterà l'unico canale disponibile per il versamento del contributo dovuto al fine della partecipazione alle procedure di scelta del contraente, come da comunicato ANAC del 04.12.2019.

Il termine ultimo per i concorrenti per effettuare il versamento coincide con la data di presentazione dell'offerta relativa al numero C.I.G. della presente procedura di gara a cui la contribuzione si riferisce.

In caso di mancata presentazione della ricevuta la stazione appaltante accerta il pagamento mediante consultazione del sistema AVCpass.

Qualora il pagamento non risulti registrato nel sistema, la mancata presentazione della ricevuta potrà essere sanata ai sensi dell'art. 83, comma 9 del Codice, a condizione che il pagamento sia stato già effettuato prima della scadenza del termine di presentazione dell'offerta.

In caso di mancata dimostrazione dell'avvenuto pagamento, la stazione appaltante esclude il concorrente dalla procedura di gara, ai sensi dell'art. 1, comma 67 della l. 266/2005.

## **OFFERTA ECONOMICA.**

Il concorrente dovrà inserire una dichiarazione in lingua italiana, resa e sottoscritta con firma digitale dal soggetto munito di rappresentanza dell'Impresa concorrente, contenente l'indicazione del ribasso che intende offrire, specificando l'importo dei propri costi della mano d'opera e l'importo che intende destinare ai costi della sicurezza aziendali.

La stessa deve essere inserita nel campo obbligatorio della piattaforma digitale delle gare telematiche dell'Autorità di Sistema Portuale del Mar Tirreno Centro-Settentrionale (https://portidiroma.acquistitelematici.it.

Per rendere la dichiarazione anzidetta, il concorrente potrà utilizzare il "Modello Offerta Economica" allegato alla presente richiesta di preventivo.

#### **Imposta di bollo sull'offerta economica**

I concorrenti sono tenuti a produrre copia dell'avvento versamento dell'imposta di bollo da  $\epsilon$  16,00 sull'offerta economica. Per tale adempimento il concorrente può utilizzare il "**modello imposta di bollo**" Questa Autorità di Sistema Portuale, prima di procedere alla sottoscrizione del contratto dell'intervento di cui trattasi, procederà alla verifica del possesso dei requisiti di carattere generale, con le modalità previste dal D.Lgs n. 50/2016 e s.m.i. nel rispetto delle Linee Guida n. 4 emesse dall'ANAC con Delibera n. 1097 del 26.10.2016 così come aggiornate al decreto Legislativo n. 56 del 19.04.2017 con Delibera n. 206 dell'01.03.2018.

## **MODALITÀ DI PAGAMENTO.**

Per quanto attiene ai pagamenti, trova applicazione l'art. 3 della Legge del 13 agosto 2010, n. 136, in tema di tracciabilità dei flussi finanziari.

Il pagamento del corrispettivo verrà effettuato a conclusione di ogni singola attività mediante emissione di verbale di constatazione.

## **OSSERVANZA NORME ANTINFORTUNISTICHE E PREVIDENZIALI – OBBLIGO DI REGOLARITÀ CONTRIBUTIVA PREVIDENZIALE ED ASSISTENZIALE.**

Nell'esecuzione delle prestazioni oggetto del presente contratto, la Società si obbliga ad osservare tutte le norme, gli obblighi e le prescrizioni tecniche relativi alle disposizioni in materia di sicurezza, assicurazione, di condizioni di lavoro, di previdenza ed assistenza vigenti nel luogo di esecuzione delle attività.

## **TRATTAMENTO DEI DATI PERSONALI:**

Tutti i dati forniti dai soggetti interessati sono raccolti e trattati esclusivamente per la presente manifestazione d'interesse nel rispetto dell'art. 13, comma 1, del D.Lgs n. 196/2003 integrato con le modifiche introdotte dal D. Lgs. 10 agosto 2018, n. 101.

## **Il Responsabile del Procedimento**

Dott. Giantelemaco Perticarà

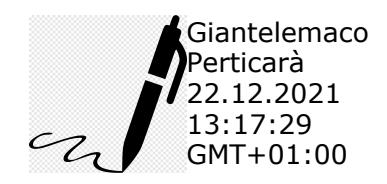